**Forex Tester Lite Crack Free**

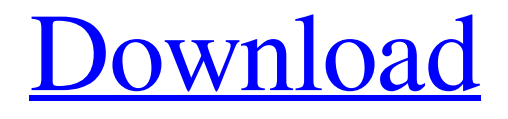

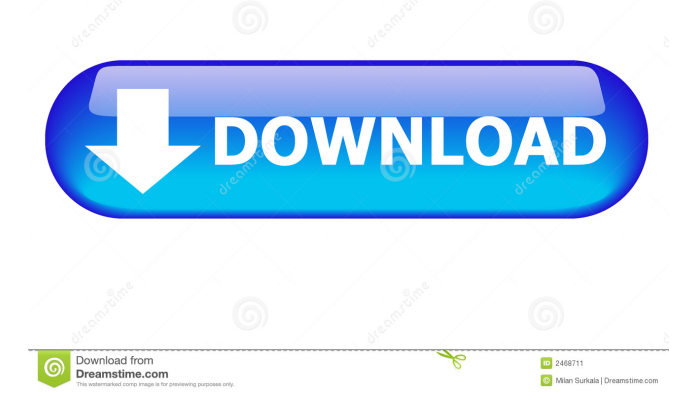

# **Forex Tester Lite Crack License Code & Keygen Free Download PC/Windows [Updated]**

1. Auto Profit Max. 2. Auto Profit Trial. 3. Auto Profit Pro. 4. Max Profit. 5. Auto Profit Profits. 6. Auto Profit Test. 7. High Yield Auto Trader. 8. Auto Profit Manage. 9. Auto Profit. 10. Auto Profit Investor. 11. Full Auto Profit. 12. Stocks and ETF Broker. 13. Stocks Cash Trader. 14. Stocks Trading Tester. 15. Forex Trader. 16.Eur/Usd. 17.Pound/Usd. 18.Pound/Usd Test. 19.Pound/Usd. 20.Stocks. 21.Exchange Rates. 22.Xmas/CAS. 23. Xmas/CAS Test. 24.Xmas/CAS. 25.Xmas/CAS Test. 26.XMAS/CAS. 27.XMAS/CAS. 28.XMAS/CAS. 29.XMAS/CAS. 30.XMAS/CAS. 31.XMAS/CAS. 32.XMAS/CAS. 33.XMAS/CAS. 34.XMAS/CAS. 35.XMAS/CAS. 36.XMAS/CAS. 37.XMAS/CAS. 38.XMAS/CAS. 39.XMAS/CAS. 40.XMAS/CAS. 41.XMAS/CAS. 42.XMAS/CAS. 43.XMAS/CAS. 44.XMAS/CAS. 45.XMAS/CAS. 46.XMAS/CAS. 47.XMAS/CAS. 48.XMAS/CAS. 49.XMAS/CAS. 50.XMAS/CAS. 51.XMAS/CAS. 52.XMAS/CAS. 53.XMAS/CAS. 54.XMAS/CAS. 55.XMAS/CAS. 56.XMAS/CAS. 57.XMAS/CAS. 58.XMAS/CAS. 59.XMAS/CAS. 60.XMAS/

#### **Forex Tester Lite Crack Registration Code Free**

Created specially for the internet Forex trading, this robust macro is intended to increase the level of the trader and allow him to start trading. Risky free strategy allows to establish the basic set of indicators and begin trading with a simple drawing. One mouse click opens the trading account, and the most profitable trading strategy is selected and adjusted. Macro provides a system for taking full advantage of the behavior of the market. Moreover, it allows the trader to use powerful indicators to provide accurate trading signals. Platform independent and therefore can be used by Mac or PC. The strategy can be saved on a USB key and then used on any platform, and that's why the idea of this macro was created. Additional and unique features: Currency and time filter, back and forward search, chart scaling, price ruler, trend lines color indication, zoom in/out, scale in/out, change chart type. NEW: Drag'n'drop chart types, any chart type can be added. The strategy can be easily changed, even replacing the indicators if necessary. The strategy is fully customizable in the parameters. The strategy can be saved and loaded with the same file. This strategy is unlimited for number of transactions. Basic indicators: Stop Loss, Take Profit, Pip Stop, Pip Stop Trailing, % change, Market orders, Stops, Trailing Stop, Profit, Trailing Stop, Stop Loss, Stop Loss Trailing, Stop Loss Trailing, Take Profit, Take Profit Trailing, Indicator, Trailing Take Profit, Trailing Take Profit, Take Profit / Stop, Trailing Take Profit / Stop, Take Profit %, Take Profit % Trailing, Stop %, Stop % Trailing, Pip Stop %, Pip Stop Trailing %, Take Profit %, Take Profit % Trailing %, Stop %, Stop % Trailing %, % change, % change Trailing, Profit %, Profit % Trailing. Overdue order, Trailing Order, Trailing Stop, Stop Loss, Take Profit, Stop Loss Trailing, Trailing Stop, Stop Loss, Take Profit Trailing, Stop Loss Trailing, Take Profit Trailing, Stop Loss Trailing, Take Profit Trailing. Upper and lower timeframes, % change, % change Trailing, Stop Loss, Stop Loss Trailing, Take Profit, Take Profit Trailing, Stop Loss, Stop Loss Trailing, Take Profit Trailing, Stop Loss Trailing, Take Profit 77a5ca646e

### **Forex Tester Lite**

Forex Tester Lite 1.8 introduces an option to import the Trader's Calendar. If your work schedule is irregular, you can use it to plan your day. You can plan your daily, weekly or monthly tasks. You can mark all open positions as urgent, and set due dates. You can make plan for events. When you are sick, have a vacation or something like that, the software can continue to work. This is a truly virtual version of the Trader's Calendar. The calendar is displayed on the Forex Tester Lite main screen. You can import it from a text or XML file. You can work with the Forex Tester Lite versions with different settings for each case. Each version is saved on your computer, and the settings can be restored from this file. Forex Tester Lite 1.8 supports displaying the symbol in the currency pair. The date and time are always shown at the bottom of the chart. It is now possible to open and close positions in the non-standard time using right mouse button on the chart. The positions can be open even when the time is not shown. There are 15 configuration windows. You can find them in the main menu. The Trader's Calendar is the main feature of the new version. You can see all open positions, planned tasks and events at a glance. The Trader's Calendar remembers all open positions and closed transactions, so you can see them in one glance. It can be easily imported from a text file, a calendar is organized in columns and rows. Each row can be opened by doubleclicking on it. You can set priorities for each task. The positions can be automatically resized to fit the page. A convenient way to work with the calendar is to turn it into a background picture. This picture can be opened in a new window or minimized. Tester for FOREX Lite Description: The ideal instrument for technical study and trading practice. You do not need to train in real time, waiting for days and weeks to test your long term strategies. This software offers a simulator of the foreign exchange market, where you can simulate the market up to any future date. Tester for FOREX Lite version is a good trade simulator, where you can test your trading strategies without risking your own money. Forex Tester Lite 1.7 is a financial instrument that allows you to determine and study the strategy of the currency pairs in the Forex market,

### **What's New In Forex Tester Lite?**

Preparation for the Hard Times is the third and final book in the four-part series of The Fundamentals of Money Mastery by Jordan Belfort. In Part III, Jordan expands his financial philosophy to cover the most important macro-economic and market-related problems facing our financial system today. Preparing for the Hard Times is a book about change. Jordan's view of change and the philosophy behind the book, and his suggestions on how people should prepare for these changes, are revealed for the first time in this book. Jordan stresses that most people live in the past and therefore, their future and the future of their children and the entire financial system, will be dictated by the choices they make today. He suggests that the only way we can prepare for our future is to make a lifestyle decision for the betterment of everyone and our future. This book is a wonderful resource for both the individual who is about to embark on this new journey and for those who have already done so and are looking for guidance. The Basic Investment Concepts series is designed to help you master the basics of investing. Each book in the series is designed to help you explore the practical side of investment and personal finance. No matter what your investment experience level, you can use this book to jump-start your investment journey. During the course of this book, you will learn the fundamental principles of investment and be guided through the process of

investing. If you already have a diversified portfolio and you're looking to add value to it, this book will help you grow your portfolio more effectively and securely. Forex Trading Find out what forex trading is all about, and how you can start trading with just \$200. Learn how to trade with just \$200 and what trading platforms to use for successful forex trading. published: 21 Nov 2010 Our best kept secret of high yield trading Ivan (Nadezhda Ivanna) - The Secret of High Yield Trading: How to make and protect your money in financial markets. Is the secret of high yield trading hidden in the stocks? The Secret of High Yield Trading: How to make and protect your money in financial markets. Is the secret of high yield trading hidden in the stocks? We work with: 007 956 956 997 info@digital-forex-training.com Free Course: Buy books and videos of many DigitalForex beginners forex course:

# **System Requirements:**

Minimum: OS: Windows 7 64 bit / Windows 8 64 bit / Windows 10 64 bit Processor: 1 GHz (1.4 GHz recommended) Memory: 1 GB RAM Graphics: DirectX 9 graphics card (can run with DirectX 8) DirectX: Version 9 Network: Broadband Internet connection Storage: 16 GB available space Sound Card: DirectX 9 compatible sound card Additional Notes: Due to the online nature of the game, requires a broadband Internet connection. Recommended:

Related links:

[https://christiemorring795.wixsite.com/tepubwhoti/post/remove-delete-strip-metadata-in-multiple-files](https://christiemorring795.wixsite.com/tepubwhoti/post/remove-delete-strip-metadata-in-multiple-files-software-crack)[software-crack](https://christiemorring795.wixsite.com/tepubwhoti/post/remove-delete-strip-metadata-in-multiple-files-software-crack) <http://transparentwithtina.com/?p=1783> [https://peaceful-cliffs-09772.herokuapp.com/Rap\\_Playlist\\_Grizzmine.pdf](https://peaceful-cliffs-09772.herokuapp.com/Rap_Playlist_Grizzmine.pdf) <https://dragalacoaching1.com/mtpcopy-crack-keygen-full-version-free-download-for-pc-april-2022/> [https://vietnamnuoctoi.com/upload/files/2022/06/wsRSaiMM4OKEsSerdvhL\\_06\\_284490fc32d7e4078ee4f](https://vietnamnuoctoi.com/upload/files/2022/06/wsRSaiMM4OKEsSerdvhL_06_284490fc32d7e4078ee4fe0feec6189f_file.pdf) [e0feec6189f\\_file.pdf](https://vietnamnuoctoi.com/upload/files/2022/06/wsRSaiMM4OKEsSerdvhL_06_284490fc32d7e4078ee4fe0feec6189f_file.pdf) <https://trenirajsamajom.rs/wp-content/uploads/2022/06/aleahar.pdf> <https://fast-ravine-77588.herokuapp.com/sunrleas.pdf> [https://touky.com/wp-content/uploads/2022/06/Learn\\_French\\_Deluxe\\_for\\_Windows\\_10\\_81.pdf](https://touky.com/wp-content/uploads/2022/06/Learn_French_Deluxe_for_Windows_10_81.pdf) <https://immobiliarelariviera.com/wp-content/uploads/2022/06/laugars.pdf> <https://www.mycatchyphrases.com/aluminium-folder-set-to-ip/>